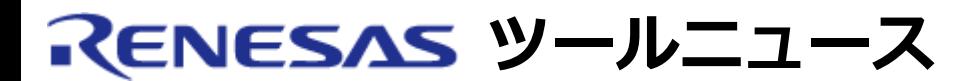

## **RENESAS TOOL NEWS 2008年06月16日 : 080616/tn6**

# **M16Cファミリ用リアルタイムOS M3T-MR308/4 およびM3T-MR30/4 ご使用上のお願い**

M16Cファミリ用リアルタイムOS M3T-MR308/4およびM3T-MR30/4使用上の注意事項 を連絡します。

- TA MPRI属性\*1を持つメールボックスの使用に関する注意事項
- スタック使用量の算出に関する注意事項

\*1 メッセージのキューイングを優先度順にするメールボックス属性

## **1. TA\_MPRI属性を持つメールボックスの使用に関する注意事項**

### **1.1 該当製品**

- (1) M32Cシリーズ\*2用リアルタイムOS M3T-MR308/4
	- V.4.00 Release 00  $\sim$  V.4.00 Release 02, および
	- V.4.00 Release 02A
- (2) M16Cシリーズ\*3用リアルタイムOS M3T-MR30/4
	- V.4.00 Release 00
- \*2 M32C/80、M16C/80、およびM16C/70シリーズの総称です。
- \*3 M16C/60、/30、/20、/10、/Tiny、およびR8C/Tinyの総称です。

### **1.2 内容**

TA\_MPRI属性を持つメールボックスを対象にsnd\_mbxまたはisnd\_mbxサービスコ ールを発行し、メッセージを送信した場合、正しくメッセージが送信されず不 定領域に不定値が書き込まれることがあります。

### **1.3 発生条件**

以下のすべての条件を満たす場合に発生することがあります。

- (1) TA\_MPRI属性のメールボックスを対象にsnd\_mbxまたはisnd\_mbxサービ スコールを発行した。
- (2) (1)で示したメールボックスに2つ以上のメッセージが蓄積されている。
- (3) (1)で示したサービスコール実行中に割り込みが発生し、その割り込みハ ンドラからiprcv\_mbxサービスコールが発行され、(1)で示したメールボッ クスからメッセージを受信した。

## **1.4 回避策**

発生条件(1)に該当するsnd\_mbxまたはisnd\_mbxサービスコール発行の前後で、 それぞれ割り込みの禁止および許可を実行してください。

 (1) タスクからsnd\_mbxサービスコールを発行している場合 割り込み許可フラグのクリアおよびセット命令を使用せず、プロセッサ 割り込み優先レベル(IPL)をカーネル割り込みマスクレベル(OS割り 込み禁止レベル)に変更して割り込みを禁止し、その後元の値に戻す ことによって割り込みを許可します。 ------------------------------------------ void task(VP\_INT exinf)  $\{$ : 100 m /\* 割り込み禁止処理 \*/ #pragma ASM ; 下記例はカーネル割り込みマスクレベル(OS割り込み禁止レベル)が7の ; 場合を示しています。 LDIPL #7 **NOP**  NOP **NOP**  #pragma ENDASM snd\_mbx(ID\_mbx,(T\_MSG \*)&msg); /\* 割り込み許可処理 \*/ #pragma ASM ; タスク実行中のIPLの値は、通常0です。 LDIPL #0 NOP NOP **NOP**  #pragma ENDASM : } ------------------------------------------- (2) 割り込みハンドラからisnd\_mbxサービスコールを発行している場合 下記(a)および(b)のいずれかで回避してください。

- (a) 回避策(1)と同様にプロセッサ割り込み優先レベル(IPL)をカーネル 割り込みマスクレベル(OS割り込み禁止レベル)に変更して割り込み を禁止し、その後で元の値に戻すことによって割り込みを許可しま す。
- (b) 割り込み許可フラグのクリアおよびセット命令を使用して割り込み を禁止および許可します。

```
 -------------------------------------------
    void inthand(void)
    {
: 100 minutes
    /* 回避例(a) */
    /* 割り込み禁止処理 */
    #pragma ASM
    ; 下記例はカーネル割り込みマスクレベル(OS割り込み禁止レベル)が7の
    ; 場合を示しています。
     LDIPL #7 
     NOP
     NOP
     NOP
    #pragma ENDASM
     isnd_mbx(ID_mbx,(T_MSG *)&msg);
     /* 割り込み許可処理 */
    #pragma ASM
    ; 割り込みハンドラからisnd_mbxを発行する直前のIPL値に戻します。
     LDIPL #3
     NOP
     NOP
     NOP
    #pragma ENDASM
: 100 minutes
     /* 回避例(b) */
     /* 割り込み禁止処理 */
    #pragma ASM
     FCLR I
    #pragma ENDASM
    isnd_mbx(ID_mbx,(T_MSG *)&msg);
     /* 割り込み許可処理 */
    #pragma ASM
     FSET I
     NOP
    #pragma ENDASM 
      :
    }
        -------------------------------------------
    注意:
    ご使用になるマイコンのLDIPL命令の実行でIPLが変更されるタイミングや
    FSETおよびFCLR命令の実行でIフラグ変化が反映されるタイミングに
    合わせて、LDIPL、FSET、およびFCLR命令の後に適宜NOP命令を挿入または
```
削除してください。

## **1.5 恒久対策**

- ・M3T-MR30/4について 本注意事項は、6月20日から公開予定のV.4.00 Release 01で改修されてい ます。
- ・M3T-MR308/4について

次期バージョンアップで改修する予定です。

# **2. スタック使用量の算出に関する注意事項**

## **2.1 該当製品**

M16Cシリーズ\*3用リアルタイムOS M3T-MR30/4 V.4.00 Release 00

## **2.2 内容**

 C言語インタフェースルーチンを使用する一部サービスコールにおいて、 ユーザーズマニュアルに記載のスタック使用量が実際より少なく記載され ていました。

# **2.3 訂正内容**

# **2.3.1 ユーザーズマニュアルの訂正**

 ユーザーズマニュアル「10.1.3 各サービスコールのスタック使用量」に記載 されているC言語インタフェースルーチンの値を下記のとおり訂正します。

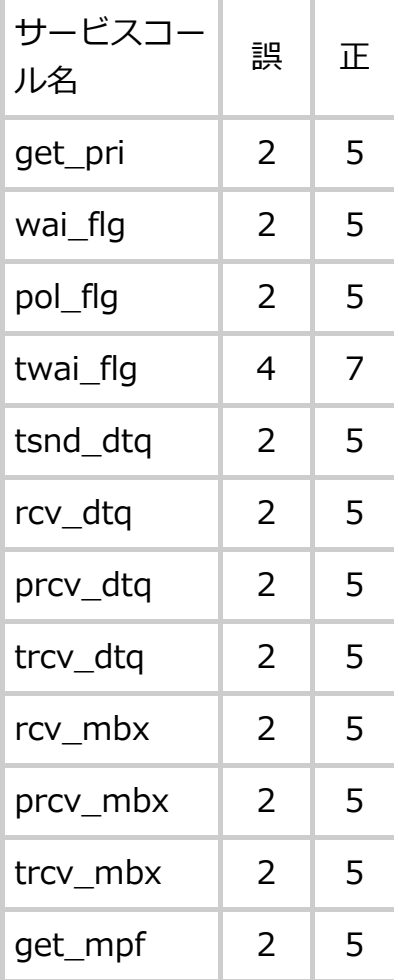

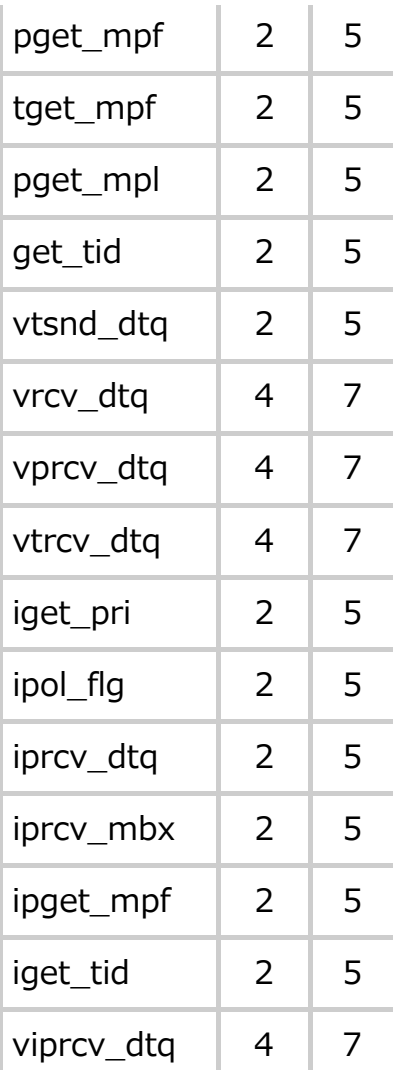

# **2.3.2 スタック算出ユーティリティ使用による算出結果を補正する方法**

 スタック算出ユーティリティを使用してスタックサイズを計算している 場合は、算出結果に以下の該当する補正値を加算してください。該当する サービスコールを複数使用している場合は、補正値のうち最大のものを 加算してください。

- (1) vprcv\_dtqを使用している場合 補正値: 7
- (2) pget mplおよびprcv dtqのいずれかを使用している場合 補正値: 5
- (3) wai\_flg、twai\_flg、tsnd\_dtq、rcv\_dtq、trcv\_dtq、rcv\_mbx、trcv\_mbx、 get\_mpf、tget\_mpf、vtsnd\_dtq、vrcv\_dtq、vtrcv\_dtq、iget\_pri、 ipol flg、iprcv\_dtg、iprcv\_mbx、ipget\_mpf、iget\_tid、および viprcv\_dtqのいずれかを使用している場合 補正値: 3

例1:

 あるタスクのスタックサイズの計算結果が52バイトであり、そのタスクで vprcv\_dtqまたはvrcv\_dtqを使用している場合

 52バイトに補正値7バイトを加算し、タスクのスタック使用量は59バイト となります。

例2:

 ある割り込みハンドラのスタックサイズの計算結果が36バイトであり、その ハンドラでiget\_tidまたはiget\_priを使用している場合

 36バイトに補正値3バイトを加算し、割り込みハンドラのスタック使用量 は、39バイトとなります。

### **2.4 恒久対策**

本注意事項は、6月20日から公開予定のV.4.00 Release 01で改修されています。

#### **[免責事項]**

過去のニュース内容は発行当時の情報をもとにしており、現時点では変更された情報や無効な情報が含まれている場合があります。 ニュース本文中のURLを予告なしに変更または中止することがありますので、あらかじめご承知ください。

© 2010-2016 Renesas Electronics Corporation. All rights reserved.